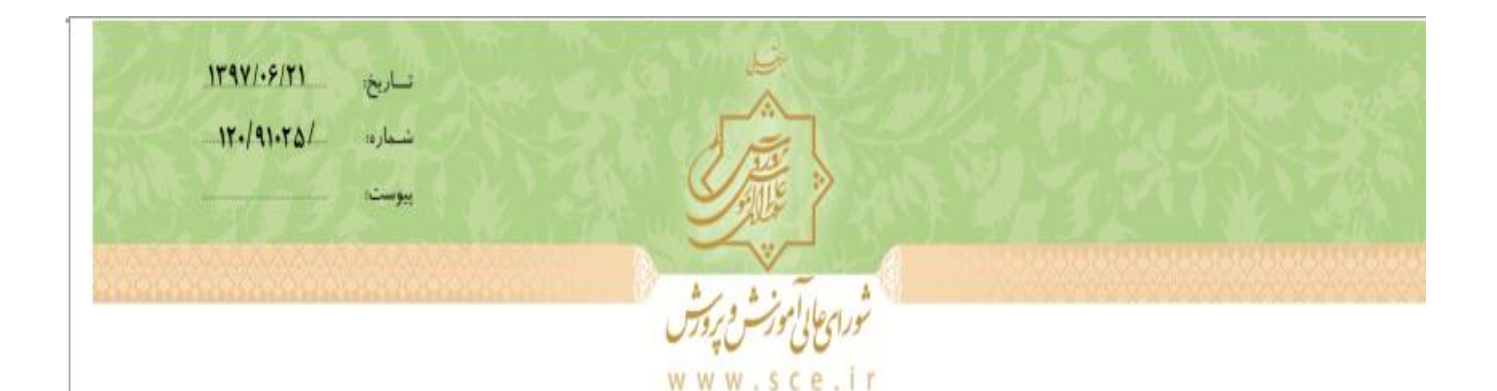

جناب أقاى زينىوند رئیس محترم سازمان مدارس و مراکز غیردولتی و توسعه مشارکتهای مردمی

باسلام واحترام بازگشت بهنامه شماره ۱۱۱٬۲۰ بهتاریخ۱۷/٦/۱ درخصوص «آموختههای خارج از مدرسه» بەاطلاع مىرىساند: مدارس آموزش از راه دور می توانند بارعایت مفاد ماده ۷۰ و تبصرههای ۱ و ۲ آن، از دانشآموزانی که بصورت کتبی آمادگی خود را برای شرکت در امتحان دروس آموختههای خارج از مدرسه اعلام میکنند در هریک از نیمسالهای اول، دوم و دوره تابستانی، امتحان بهعمل آورد. برگزای امتحـان این دروس (داخلی، هماهنگ و نهایی) تابع ضوابط و مقررات مربوط میباشـد. دروس مربــوط بــه آموختههای خارج از مدرسه، نمره ارزشیابی مستمر نداشته و نمـره آنهـا بـر مبنـای نتیجـه امتحـان ياباني، تعيين خواهد بود.

جمهوری اسلامی ایران وزارت آموزش وبرورش رن<br>سازمان مدارس و مراکز غیردویتی و توسه مشارکت **ب**ای مرد می

بعم نعالي

شماره: 11162

ناريخ: 11/87/11

جناب آقاي مهندس نويد دبیرکل محترم شورای عالی آموزش و پرورش

سلام علىكم

ب*اصلوات برمحه و آل محدوبا احترام* ، به پیوست نامه شسماره ۱۷۷۷۸/۱۱۷ مسورخ ۱۳۹۷/۰۵/۲۵ اداره کسل آمسوزش و پرورش استان اردبیل با موضوع نحوه ارائه واحددرسی به صورت آموختـه خـارج مدرسـه ارسـال مـی گـردد، با عنایت به پانویس ماده ۷۰ آیین نامه آموزشی دوره دوم متوسطه شیوه نیم سالبی واحدی بزرگسـالان ، آمـوزش از راه دور ، ایشارگران و دواطلبان آزاد ( مصوب دوازدهمین جلسه کمیسیون معین مورخ ١٣٩۶/٠٧/١٢ ) که دورس مذکور از طریق آموزش و پرورش اعلام می شوند ، آیا مدارس آموزش از راه دور راسـا مـی تواننــد نسبت به ارائه واحد درسی به صورت آموخته خارج از مدرسه اقدام نمایند . مستدعی است در این خصوص ارائه طريق نماييد .

م<u>عاون وزیر و رییس ساز</u>مان  $\mathcal{D}_{\mu}$ 

مجتبي زيني وند